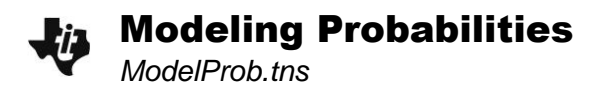

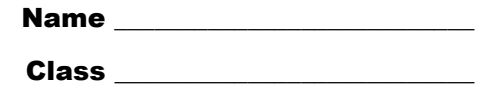

#### **Problem 1 – Binomial Experiments with Lots of Trials**

#### *Experiment 1*

- 1. What does the command **coinflip(20, 1)** simulate?
- 2. Run this simulation on page 1.4. What number of heads did you get and how does this compare to your classmates?
- 3. What does the command **coinflip(20, 5)** simulate?
- 4. Run this simulation on page 1.4. What number of heads did you get for each trial and how does this compare to your classmates?
- 5. Increase the number of trials from 5 to 10, then 20, then 100, then 1,000. Adjust the vertical scale as necessary. Describe how the graph changes as the number of trials increases.

# *Experiment 2*

- 6. What does the command **diceroll(30, 1)** simulate?
- 7. Run this simulation on page 1.5. How many times was a 2 rolled and how does this compare to your classmates?
- 8. What does the command **diceroll(30, 5)** simulate?
- 9. Run this simulation on page 1.5. How many times was a 2 rolled for each trial and how does this compare to your classmates?

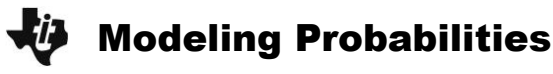

- 10. Increase the number of trials from 5 to 10, then 20, then 100, then 1,000. Adjust the vertical scale as necessary. Describe how the graph changes as the number of trials increases.
- 11. Compare this graph with the one in Experiment 1. How can you explain the similarity of the graphs, given that one experiment involves coin flips and the other dice rolls?

# *Experiment 3*

- 12. On page 1.6, simulate tossing a coin 10 times and counting the number of heads. Record the result.
- **13.** Simulate repeating the experiment (10 coin flips) 5 times. Record the result.
- 14. Increase the number of trials from 5 to 10, then 20, then 100, then 1,000. Adjust the vertical scale as necessary. Describe how the graph changes as the number of trials increases.
- 15. Compare this graph with those in Experiments 1 and 2. How can you explain the similarity of the graphs?

As the number of trials increases, the histogram approaches a smooth, bell-shaped curve called a **normal curve**. The **normal probability distribution** calculates probabilities based on this curve.

16. Add a normal curve to each of the histograms on pages 1.4 – 1.6. Summarize your observations.

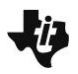

#### **Problem 2 – Probability Distributions**

On page 2.2 simulate 50 trials of 10 coin tosses, then simulate 5 trials of 10 tosses, and finally 1000 trials of 10 tosses. Each time you will record information in both the first and second table.

*First table:* Record the experimental probabilities as decimals.

*Second table:* (Row 1) Record the mean and standard deviation.

(Row 2) Experimental probability of exactly 4 heads (and 6 tails) in 10 tosses.

(Row 3) Binomial distribution probability for exactly 4 heads in 10 tosses.

(Row 4) Normal distribution probability for exactly 4 heads in 10 tosses.

(Row 5) Which distribution appears to be a better model?

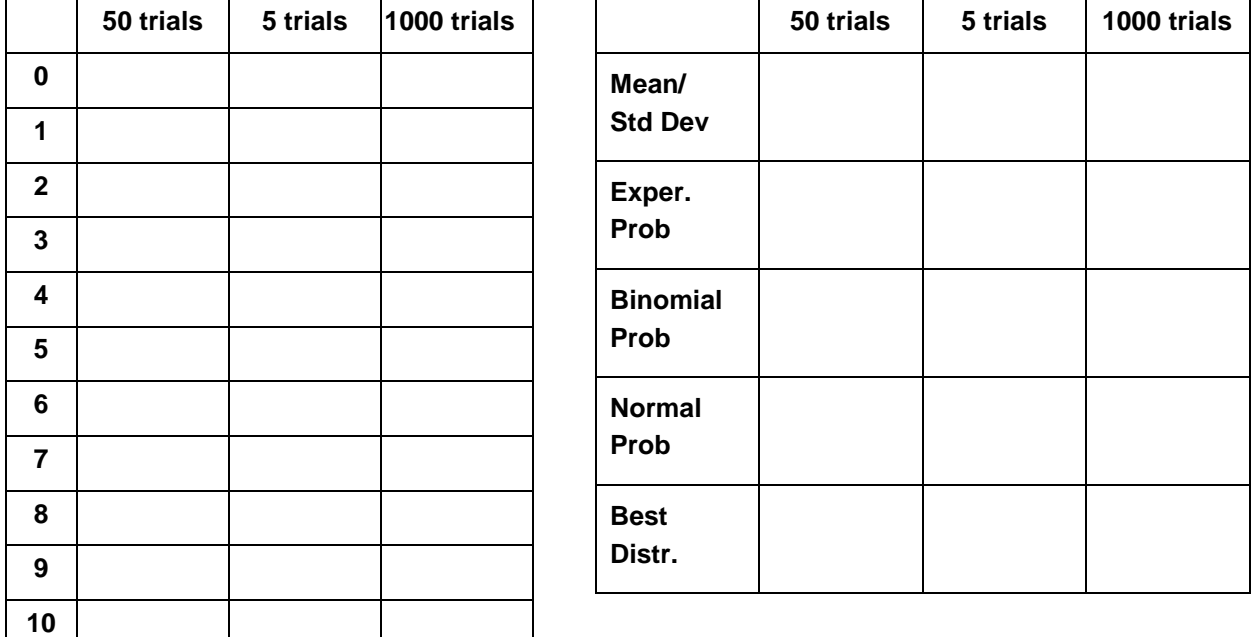

# **Problem 3 – Application of the Normal Distribution**

Read the problem on page 3.1. Sketch the graph of the normal distribution for this data. Be sure to label the axes and scale.

17. What is the probability that a student selected at random is 16 years old?